### ФГБОУ ВО «БАШКИРСКИЙ ГОСУДАРСТВЕННЫЙ УНИВЕРСИТЕТ» ФИЗИКО-ТЕХНИЧЕСКИЙ ИНСТИТУТ КАФЕДРА ПРИКЛАДНОЙ ФИЗИКИ

*Утверждено*: на заседании кафедры протокол №6 от «22» января 2021 г. Согласовано: Председатель УМК ФТИ

Зав. кафедрой *Сургу* / Ковалева Л.А.

/ Балапанов М.Х.

# **РАБОЧАЯ ПРОГРАММА ДИСЦИПЛИНЫ (МОДУЛЯ)**

дисциплина Компьютерные технологии

ФТД.В.01факультатив

#### **программа бакалавриата**

Направление подготовки 03.03.01прикладные математика и физика

Направленность (профиль) подготовки Моделирование физических процессов и технологий

> Квалификация Бакалавр

Разработчик (составитель) доцент, к.ф.-м.н., доцент

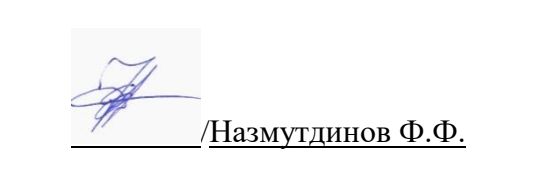

Для приема: 2021

Уфа 2021 г.

Составитель / составители: Назмутдинов Ф.Ф.

Рабочая программа дисциплины *утверждена* на заседании кафедры протокол от «22» января 2021г. № 6

Дополнения и изменения, внесенные в рабочую программу дисциплины, утверждены назаседании кафедры  $\overline{\phantom{a}}$ , протокол №  $\overline{\phantom{a}}$  от « $\overline{\phantom{a}}$ » 20 \_ г. Заведующий кафедрой / Ковалева Л.А. / Дополнения и изменения, внесенные в рабочую программу дисциплины, утверждены назаседании кафедры , протокол  $\mathcal{N}_2$  от « » 20 \_ г. Заведующий кафедрой / Ковалева Л.А. / Дополнения и изменения, внесенные в рабочую программу дисциплины, утверждены на заседании кафедры  $\frac{1}{\sqrt{20}}$ , протокол №  $\frac{1}{\sqrt{20}}$  от « $\frac{1}{\sqrt{20}}$  » 20 \_ г. Заведующий кафедрой / Ковалева Л.А. /

#### **Список документов и материалов**

- 1. Перечень планируемых результатов обучения по дисциплине, соотнесенных с установленными в образовательной программе индикаторами достижения компетенций
- 2. Цель и место дисциплины в структуре образовательной программы
- 3. Содержание рабочей программы (объем дисциплины, типы и виды учебных занятий, учебно-методическое обеспечение самостоятельной работы обучающихся)
- 4. Фонд оценочных средств по дисциплине

4.1. Перечень компетенций и индикаторов достижения компетенций с указанием соотнесенных с ними запланированных результатов обучения по дисциплине. Описание критериев и шкал оценивания результатов обучения по дисциплине.

4.2. Типовые контрольные задания или иные материалы, необходимые для оценивания результатов обучения по дисциплине, соотнесенных с установленными в образовательной программе индикаторами достижения компетенций. Методические материалы, определяющие процедуры оценивания результатов обучения по дисциплине.

5. Учебно-методическое и информационное обеспечение дисциплины

5.1. Перечень основной и дополнительной учебной литературы, необходимой для освоения дисциплины

5.2. Перечень ресурсов информационно-телекоммуникационной сети «Интернет» и программного обеспечения, необходимых для освоения дисциплины, включая профессиональные базы данных и информационные справочные системы

6. Материально-техническая база, необходимая для осуществления образовательного процесса по дисциплине

### **1. Перечень планируемых результатов обучения по дисциплине, соотнесенных с планируемыми результатами освоения образовательной программы**  *(с ориентацией на карты компетенций)*

По итогам освоения дисциплины обучающийся должен достичь следующих результатов обучения:

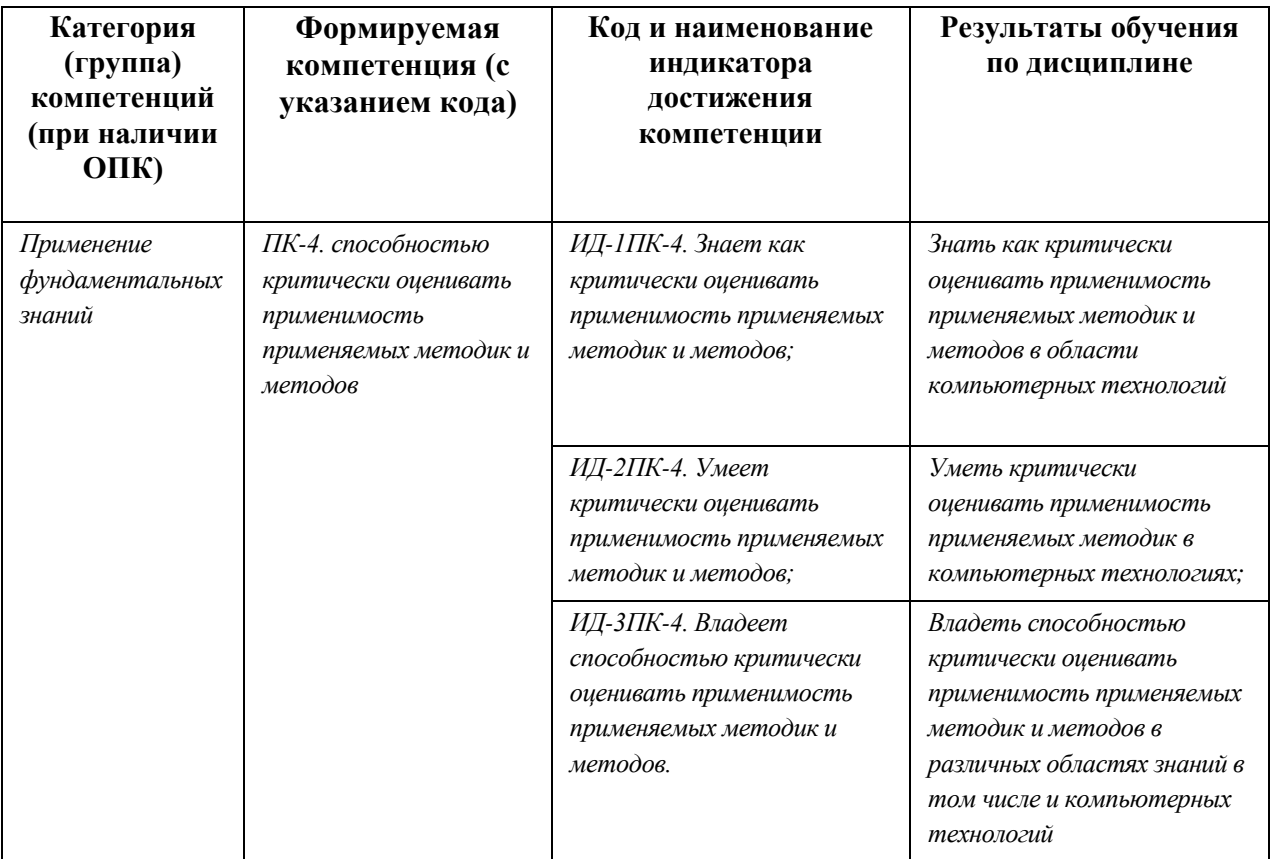

#### **2. Цель и место дисциплины в структуре образовательной программы**

Дисциплина «Компьютерные технологии» входит в раздел ФДТ.1 основной образовательной программы ФГОС по направлению подготовки03.03.01

Целями освоения дисциплины «Компьютерные технологии» являются получение обучающимися теоретических сведений о современных компьютерных технологиях и практических навыков их использования в своей научной деятельности.

Дисциплина «Компьютерные технологии» является логическим продолжением учебных курсов по информатике и компьютерным технологиям профессиональной подготовки бакалавра и предполагает наличие у обучающихся базовых знаний в области информатики и навыков работы на персональном компьютере.

Дисциплина позволяет обучающимся получить знания по теории и практике применения современных компьютерных технологий в научных исследованиях и, таким образом, является основой для изучения всех дисциплин профессионального цикла.

#### **2. Содержание рабочей программы (объем дисциплины, типы и виды учебных занятий, учебно-методическое обеспечение самостоятельной работы обучающихся)**

Содержание рабочей программы представлено в Приложении № 1.

.

#### 3. Фонд оценочных средств по дисциплине

#### 4.1. Перечень компетенций с указанием этапов их формирования в процессе освоения образовательной программы. Описание показателей и критериев оценивания компетенций на различных этапах их формирования, описание шкал оценивания

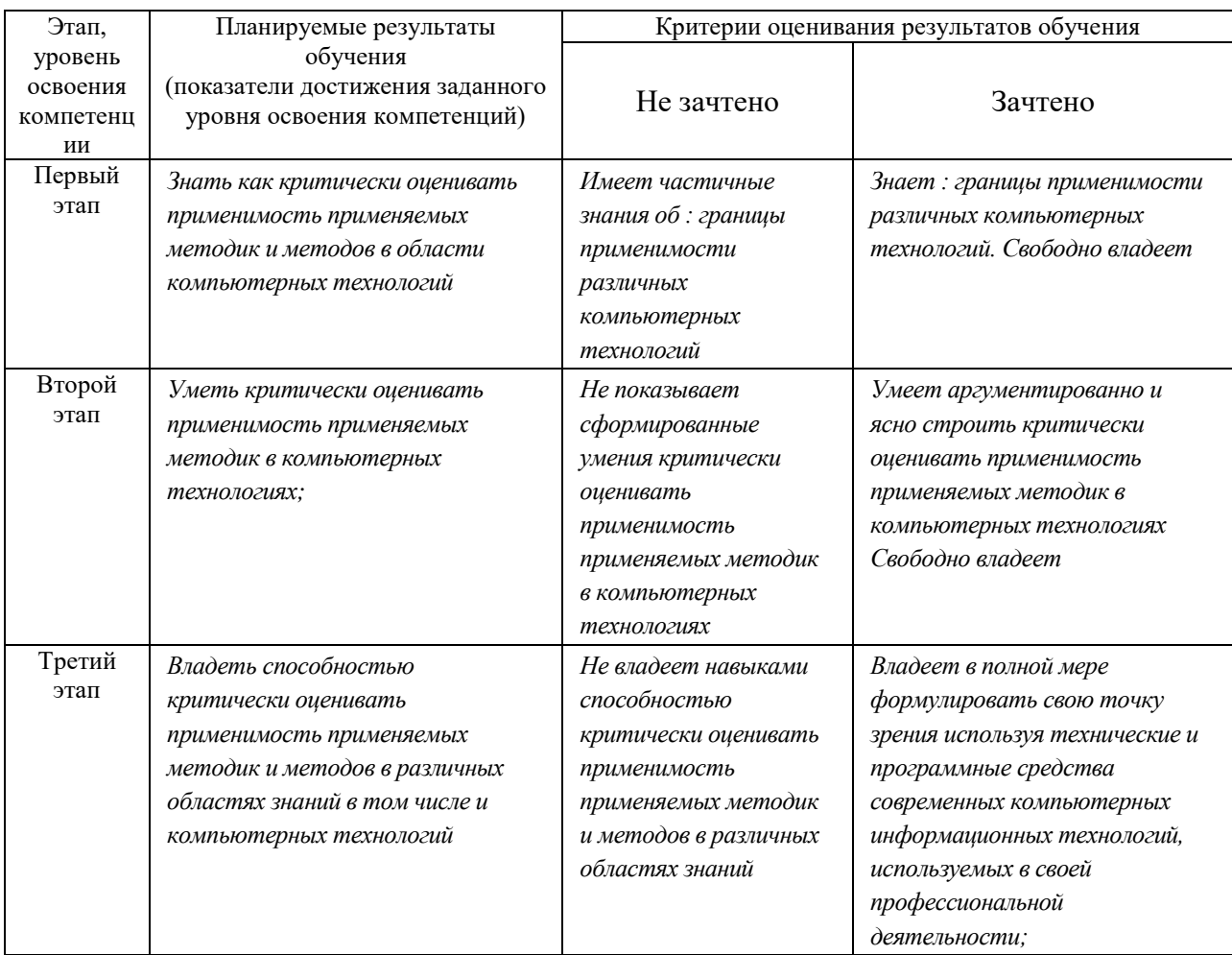

Показатели сформированности компетенции:

Критериями оценивания являются баллы, которые выставляются преподавателем за виды деятельности (оценочные средства) по итогам изучения модулей (разделов дисциплины), перечисленных в рейтинг-плане дисциплины (для экзамена: текущий контроль - максимум 40 баллов; рубежный контроль - максимум 30 баллов, поощрительные баллы максимум 10; для зачета: текущий контроль - максимум 50 баллов; рубежный контроль максимум 50 баллов, поощрительные баллы - максимум 10).

Шкалы оценивания:

для зачета:

зачтено – от 60 до 110 рейтинговых баллов (включая 10 поошрительных баллов). не зачтено – от 0 до 59 рейтинговых баллов).

4.2. Типовые контрольные задания или иные материалы, необходимые для оценки знаний, умений, навыков и опыта деятельности, характеризующих этапы формирования компетенций в процессе освоения образовательной программы. Методические материалы, определяющие процедуры оценивания знаний, умений,

### навыков и опыта деятельности, характеризующих этапы формирования компетенций

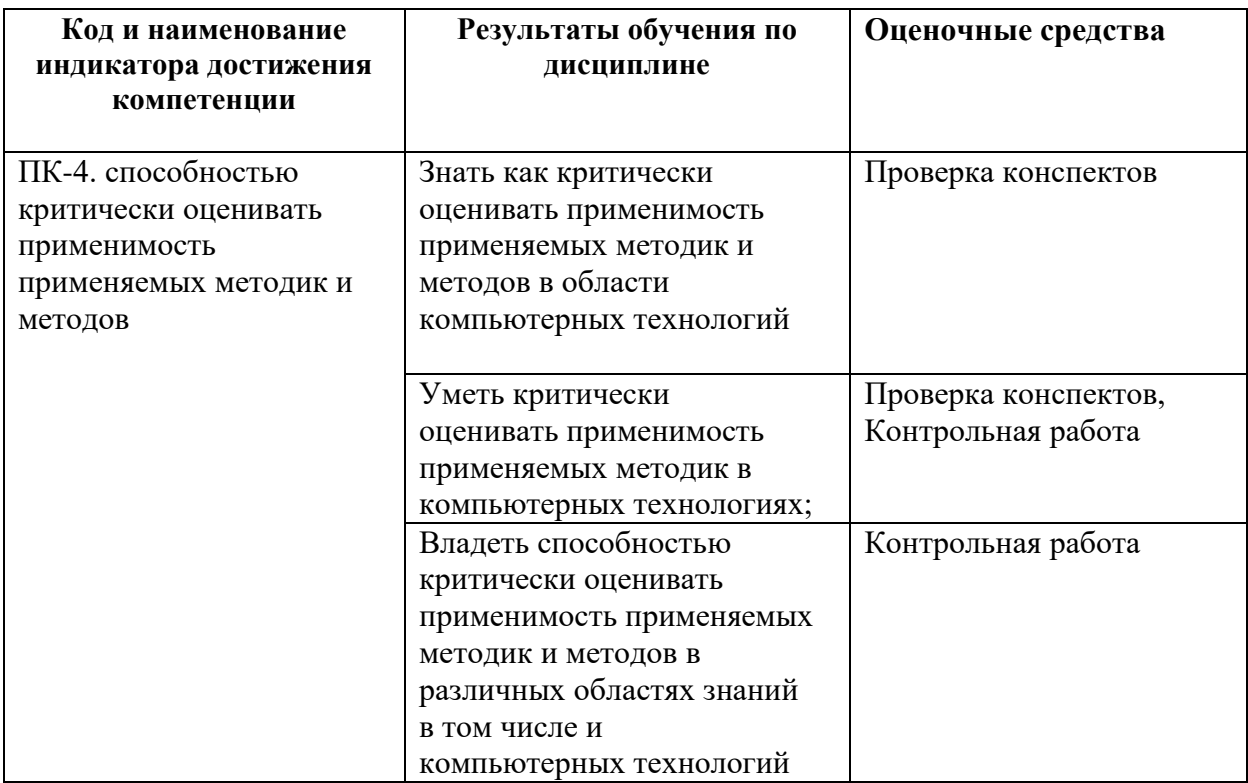

#### $3.3.$ Рейтинг-план дисциплины (при необходимости)

#### Рейтинг-план дисциплины

Компьютерные технологии

(название дисциплины согласно рабочему учебному плану)

специальность

прикладные математика и физика  $\text{kypc}$  3 cenecrp 5

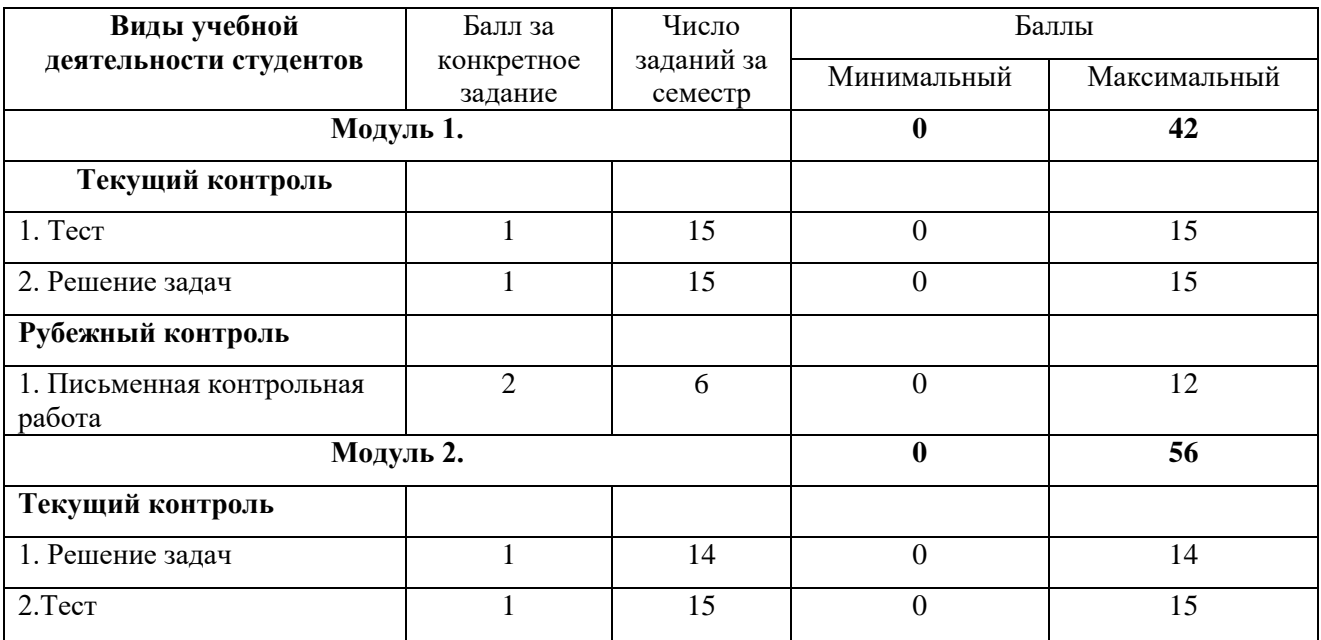

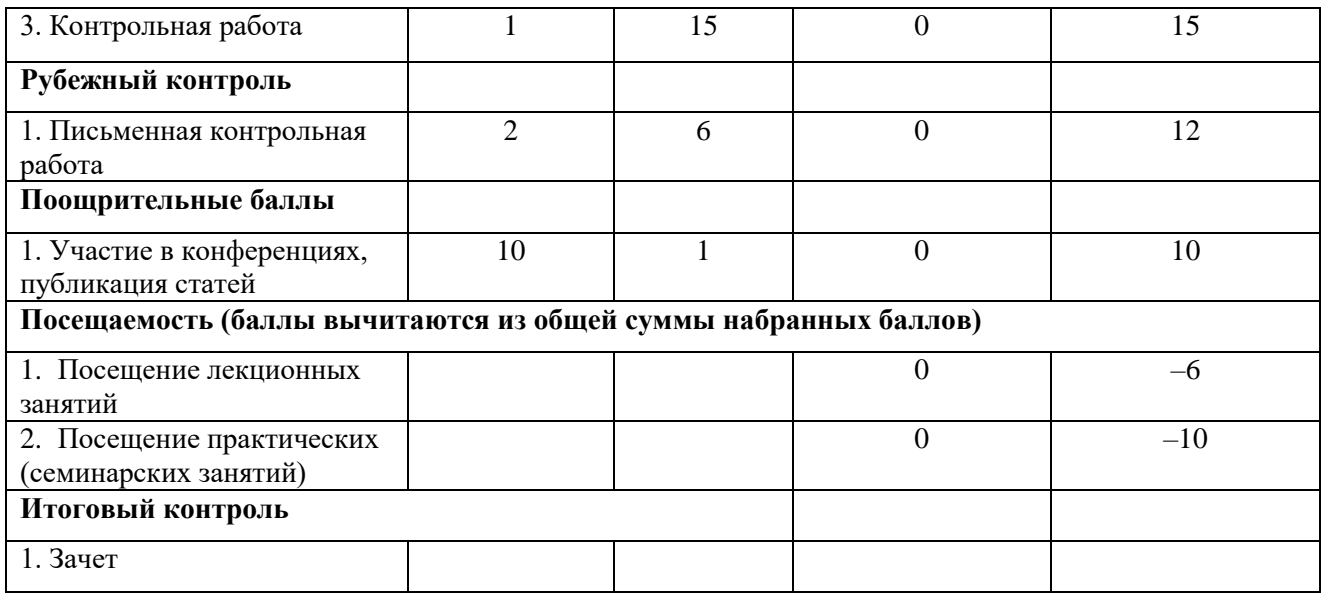

### **Вопросы к текущему и рубежному контролю по теоретическому материалу**

Понятие информационных технологий. Основные направления и перспективы их развития. Применение компьютерных технологий в разных сферах человеческой деятельности. Информационное обеспечение научных исследований.

2. Использование информационных технологий в образовании. Обучающие и контролирующие программы. Организация дистанционного образования. Использование современных сетевых технологий для целей образования.

3. Принципы устройства и работы компьютера. Устройство современных персональных компьютеров (ПК). Основные характеристики устройств, входящих в его состав.

4. Основные требования техники безопасности при работе с ПК.

5. Организация и представление данных в ПК. Количество и единицы измерения информации. Системы счисления.

6. Понятие алгоритма и программы. Классификация программного обеспечения. Операционная система: назначение и основные функции.

7. Понятие файла. Основные характеристики файла. Принципы организации файловой системы.

8. Операционная система Windows. Понятие «окна». Типы окон. Основные элементы окон. Управление представлением, размером и позицией окон. Файловая система Windows.

9. Типы объектов ОС Windows и их свойства. Операции с объектами. Способы представления объектов в окне папки. Свойства папки.

10. Справочная система Windows. Основные приёмы поиска объектов в Windows.

11. Основные принципы работы в локальной сети, организации общего доступа к папкам, работы с сетевыми дисками, удалённого управления компьютером с ОС Windows.

12. Настройка и управление ОС Windows. Действия при сбоях и «зависаниях» программ.

13. Основные принципы и приёмы работы со сжатыми данными. Популярные программы и методики архивации данных.

14. Автоматизированный перевод документов. Использование электронных словарей, переводчиков.

15. Автоматизация обработки документов. Преобразование бумажных документов в электронную форму.

16. Виды компьютерной графики и программы создания графических изображений. Основные средства и приёмы работы с графической информацией. Основные функции графических редакторов. Современный дизайн оформления результатов эксперимента.

17. Текстовый редактор MicrosoftWord. Панели инструментов. Настройка и параметры Word. Режимы просмотра и масштаб документа. Параметры страницы. Управление разбивкой на страницы, нумерация страниц. Вставка колонтитулов. Печать документов. Предварительный просмотр документов. Параметры печати.

18. Ввод и модификация текста в редакторе MicrosoftWord. Работа с фрагментами текста (выделение, копирование, перемещение). Форматирование шрифта. Изменение регистра и направления текста.

19. Форматирование абзацев в редакторе MicrosoftWord: выравнивание, отступы и интервалы. Применение стилей текста. Обрамление и заливка фрагментов текста. Создание нумерованных и маркированных списков.

20. Правописание и автозамена в редакторе MicrosoftWord. Расстановка переносов. Тезаурус. Отмена и повтор действий. Поиск и замена фрагментов текста.

21. Вставка рисунков и надписей в редакторе MicrosoftWord. Основные операции с этими объектами. Вставка специальных символов. Вставка названий и сносок. Создание буквиц.

22. Создание и обработка таблиц в редакторе MicrosoftWord. Многоколоночная верстка текста.

23. Создание графических объектов в редакторе MicrosoftWord. Объекты WordArt. Работа с диаграммами.

24. Создание формул в редакторе MicrosoftWord.

25. Понятие об электронных таблицах. Окно, строка меню и панели инструментов MicrosoftExcel. Работа с книгами и листами. Ввод и выбор данных. Редактирование, копирование и перемещение данных. Заполнение выделенного диапазона ячеек последовательностями чисел или дат. Форматирование ячеек.

26. Выполнение расчетов в MicrosoftExcel. Создание и исправление формул. Использование ссылок, абсолютные ссылки. Перемещение и копирование формулы. Использование функций.

27. Работа с диаграммами в MicrosoftExcel. Анализ данных. Отбор и сортировка данных. Предварительный просмотр и печать документов.

28. Понятие компьютерной презентации. Создание презентаций при помощи MicrosoftPowerPoint. Работа со слайдами. Добавление и форматирование текста, графических объектов и звуковых эффектов.

29. Форматирование слайдов в MicrosoftPowerPoint. Анимация текстов и объектов. Настройка переходов между слайдами. Установка интервалов времени показа слайдов. Настройка и управление показом презентаций.

30. Базы данных в научных исследованиях. Базы знаний и экспертные системы. Классификация современных систем управления базами данных (СУБД). Основы реляционных БД. Таблицы данных и отношение между таблицами. Запросы к базе данных. Язык структурированных запросов. Принципы проектирования баз данных.

31. СУБД MicrosoftAccess. Назначение и основные объекты базы данных Access. Создание таблиц, типы полей, импорт таблиц, связь с таблицами других систем.

32. Ввод и редактирование записей в MicrosoftAccess. Поиск и сортировка данных. Формирование запросов к базе данных.

33. Создание отчетов, страниц в MicrosoftAccess.

34. Специализированные и универсальные программные продукты в научных исследованиях. Краткая спецификация и характеристика современных программных продуктов универсального предназначения. Специализированные программы и их применение.

35. Статистическая обработка данных эксперимента. Графическое представление этих данных. Обработка экспериментальных кривых.

36. Понятие о телекоммуникационных технологиях и общих принципах построения и использования компьютерных сетей. Протоколы компьютерных сетей. IP-адрес компьютера. Доменная система имен. Технология «клиент-сервер».

Сервисы Интернет. Сервис WorldWideWeb и протокол HTTP. Понятия web-сайта и 37. гипертекста. Сервис и протокол обмена файлами FTP.

Сервисы Интернет. Электронная почта. Службы мгновенного обмена сообщениями 38. (ICO). Internet-телефония, видео-конференции.

Основы навигации в WWW. Стратегия поиска информации в сети Интернет. 39. Библиографические, фактологические, полнотекстовые базы данных в сети Интернет, их содержание и использование для поиска научной информации.

Применение языка HTML для создания Web-документов. Публикация Web-40. документов.

Информационная безопасность. Основные виды и источники атак на информацию. 41.

42. Действия по обеспечению безопасности при работе на компьютере. Понятие компьютерного вируса. Типы вредоносных программ. Основные правила и средства защиты от компьютерных вирусов.

Информационная безопасность. Криптографические методы защиты. Электронная 43. цифровая подпись.

 $44.$ Обеспечение информационной безопасности в локальных компьютерных сетях и в сети Интернет

## Контрольная работа

### Пример домашнего задания по теме (Редактор электронных таблиц MicrosoftExcel).

- 1. ПрикопированииформулыизячейкиС4 вячейкиЕ4 иС5 внихбылизанесеныформулы = D3\*3 и =В4\*3 соответственно. ЧтобылозаписановячейкеС4?
- 2. Построить график функции  $f(a,b) = 3.56(a+b)^3 5.862b^2 + 3.8a 1.5$ ; значения а и b изменяются в диапазоне от -5 до 5 с шагом 0.5.
- 3. Гражданин открыл счет в банке, вложив 1000 руб. Через каждый месяц размер вклада увеличивается на 1,2% от имеющейся суммы. Определить:

а) сумму вклада через 1, 2, ..., 12 месяцев;

б) прирост суммы вклада за первый, второй, ..., двенадцатый месяц.

Пример варианта контрольной работы:

- 1. Вывести уравнение Эйлера в случае когда плотность обратно пропорциональна давлению.
- 2. Применить уравнение Бернулли к трубе наклоненной на 45 градусов

### Комплект тестов (тестовых заданий)

по дисциплине "Компьютенрные технологии»

#### **5. Учебно-методическое и информационное обеспечение дисциплины**

### **5.1. Перечень основной и дополнительной учебной литературы, необходимой для освоения дисциплины**

#### **Основная литература**:

- 1. Информатика: Базовый курс. / Под ред. С.В. Симонович. СПб: Питер, 2006.
- 2. В.А. Острейковский. Информатика. М.: Высшая школа. 2009.
- 3. Дзюбенко А.Л., Титаренко В.В. Практикум по информационным технологиям. М.: Изд-во МИЭМП., 2006.
- 4. Информатика и информационные технологии. / Под ред. Романовой Ю.Д. 3-е изд., перераб. и доп. – М.: Эксмо, 2008.

#### **Дополнительная литература**

- 1. Попов В.Б. Практикум по Internet-технологиям: Учебный курс. СПб.: Питер, 2003.
- 2. Таненбаум Э. Компьютерные сети. 4-е изд. СПб.: Питер, 2003.
- 3. Е.Л. Полонская. Язык НТМL. Самоучитель. Диалектика, 2005 г.
- 4. А. Матросов, А. Сергеев, М. Чаунин. HTML 4.0. СПб.: [БХВ-Петербург,](http://www.ozon.ru/context/detail/id/1098685/) 2008 г.

### **5.2. Перечень ресурсов информационно-телекоммуникационной сети "Интернет" (далее - сеть «Интернет»), необходимых для освоения дисциплины**

1. Федеральный портал «Российское образование»<http://www.edu.ru/>

# **6.Материально-техническая база, необходимая для осуществления**

# **образовательного процесса по дисциплине**

Для проведения лекционный занятий используется аудиторный фонд физико-тенического института.

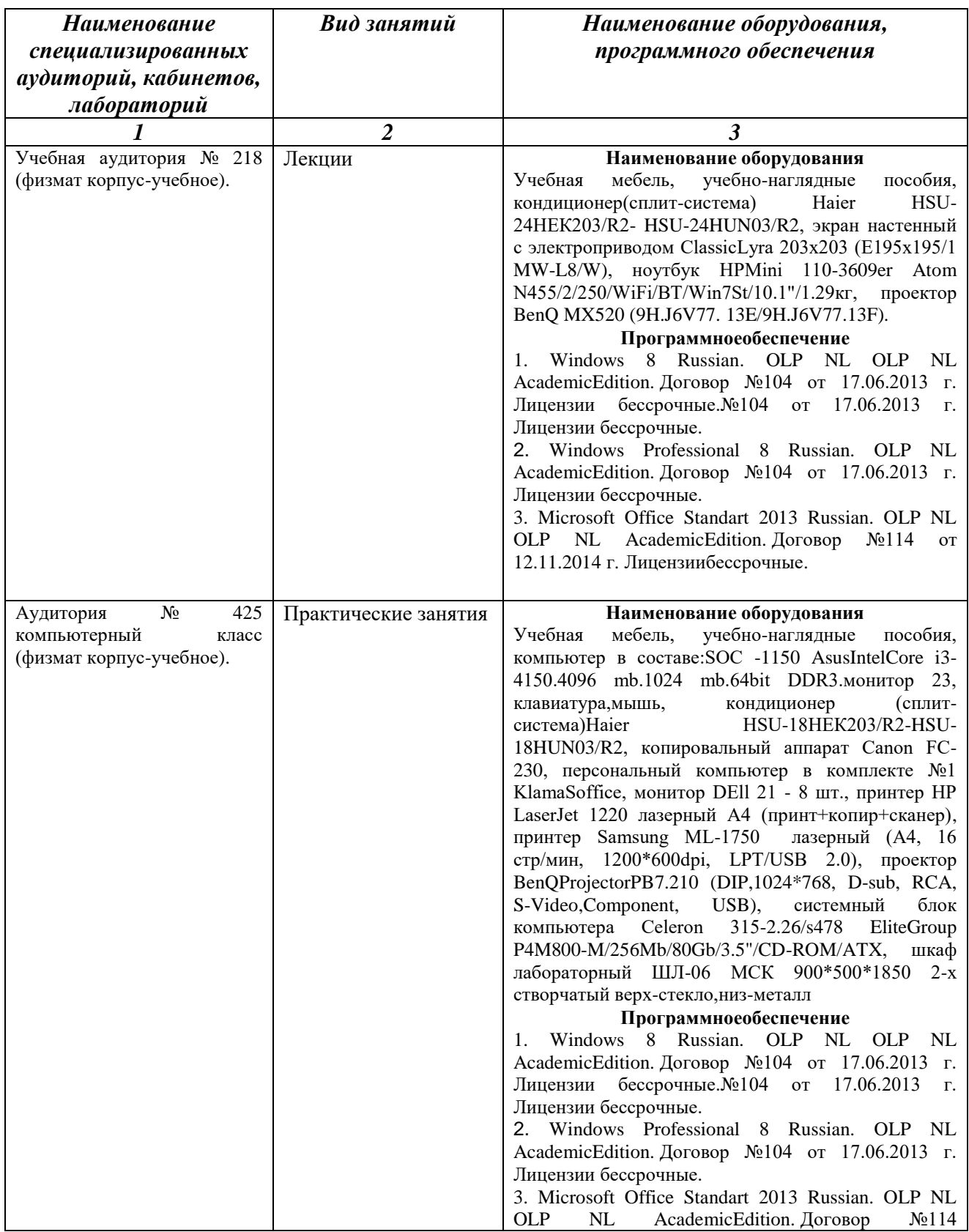

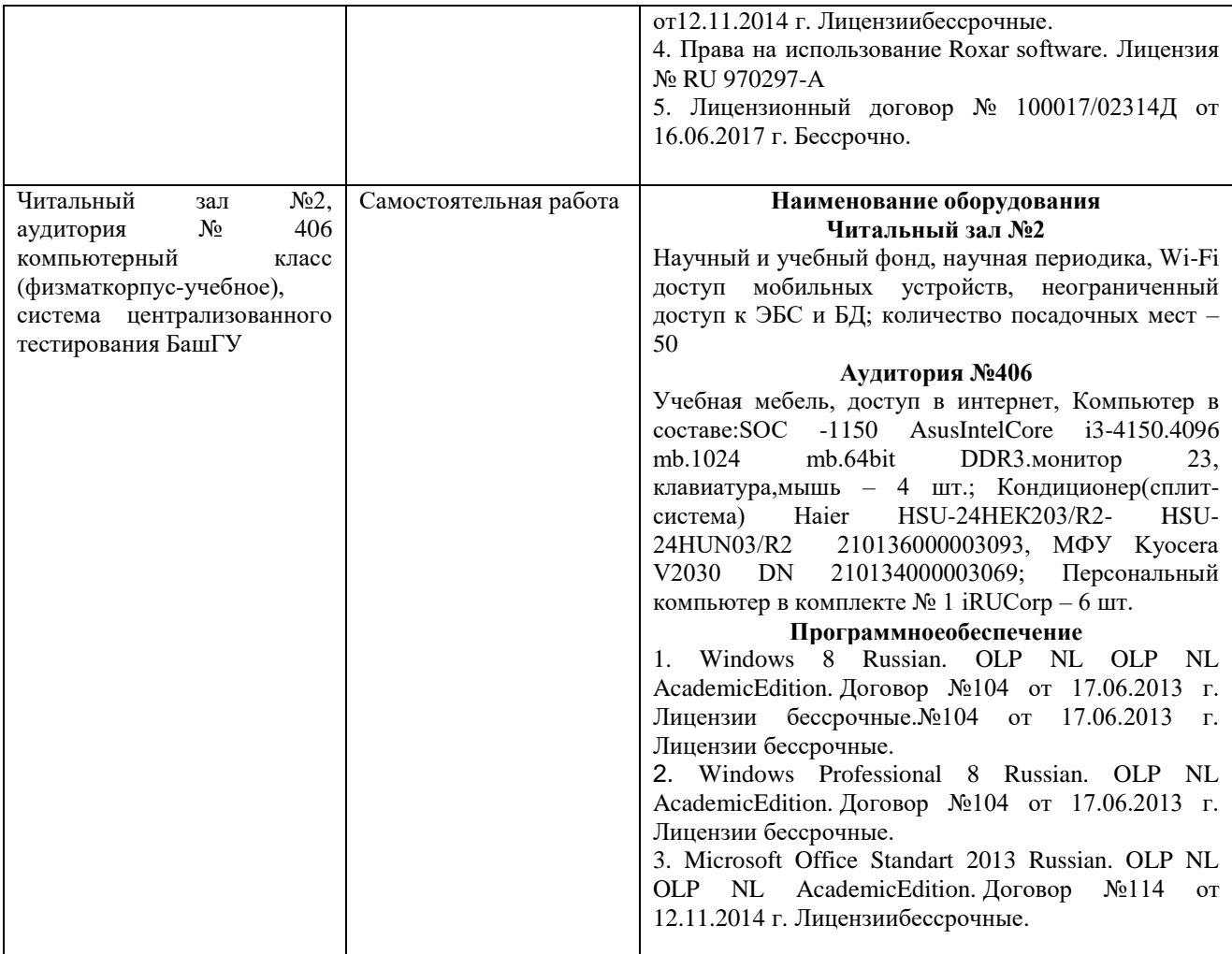

### МИНОБРНАУКИ РОССИИ ФЕДЕРАЛЬНОЕ ГОСУДАРСТВЕННОЕ БЮДЖЕТНОЕ ОБРАЗОВАТЕЛЬНОЕ УЧРЕЖДЕНИЕ ВЫСШЕГО ОБРАЗОВАНИЯ «БАШКИРСКИЙ ГОСУДАРСТВЕННЫЙ УНИВЕРСИТЕТ»

# **СОДЕРЖАНИЕ РАБОЧЕЙ ПРОГРАММЫ**

# дисциплины компьютерные технологии на 5 семестре (наименование дисциплины)

очная

форма обучения

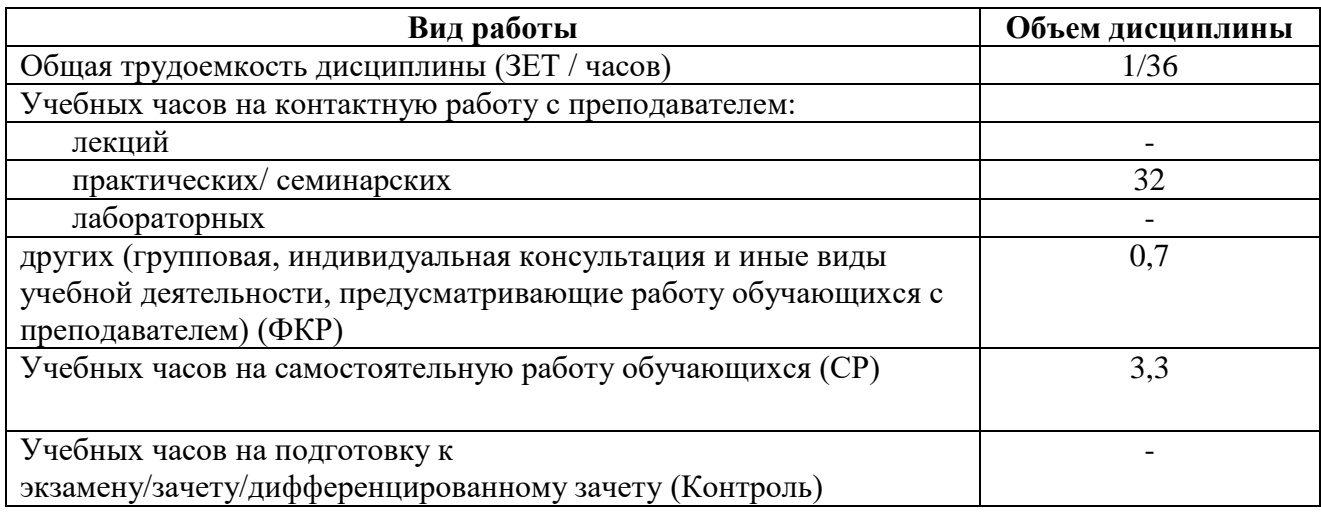

Форма(ы) контроля:

зачет 5семестр

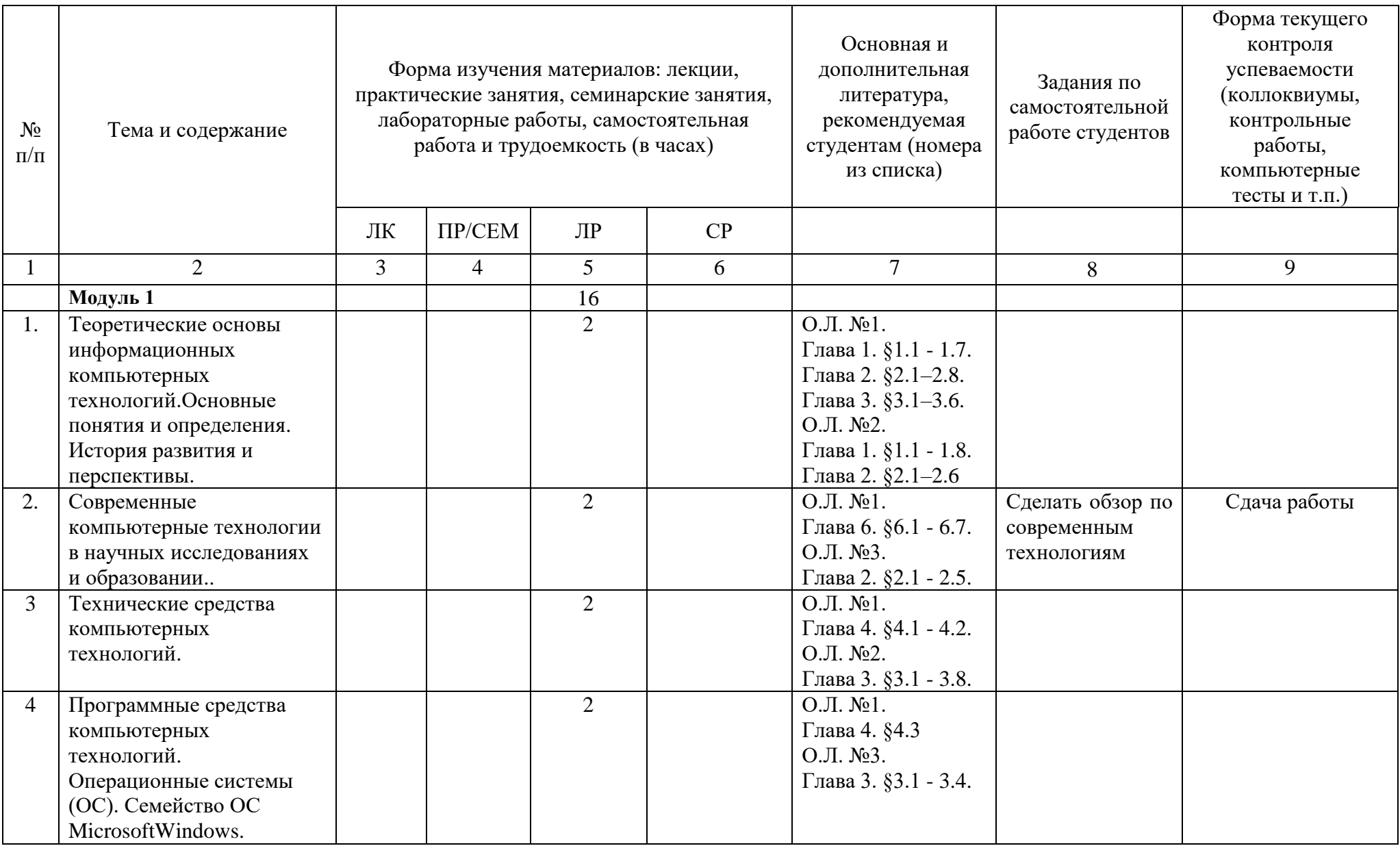

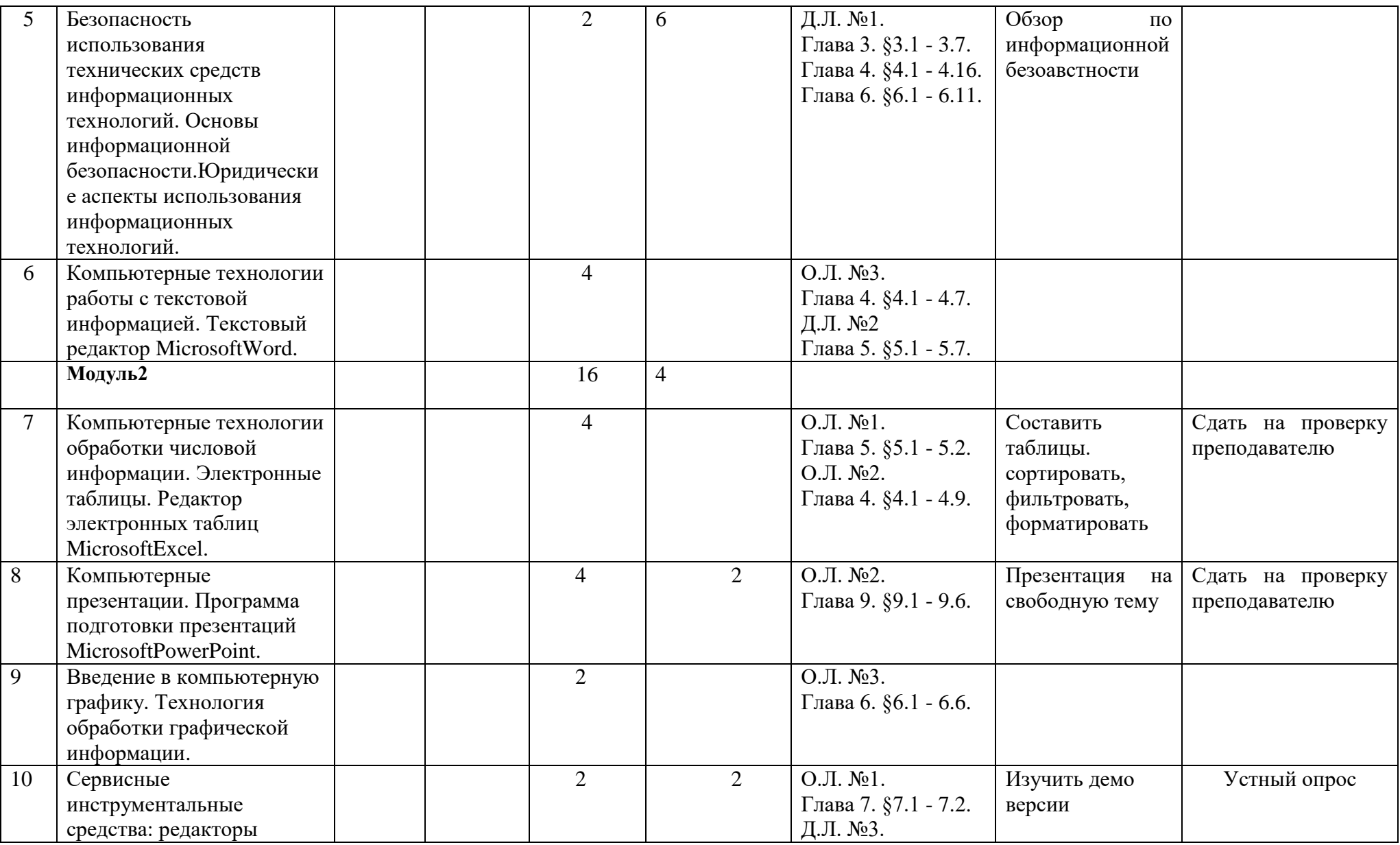

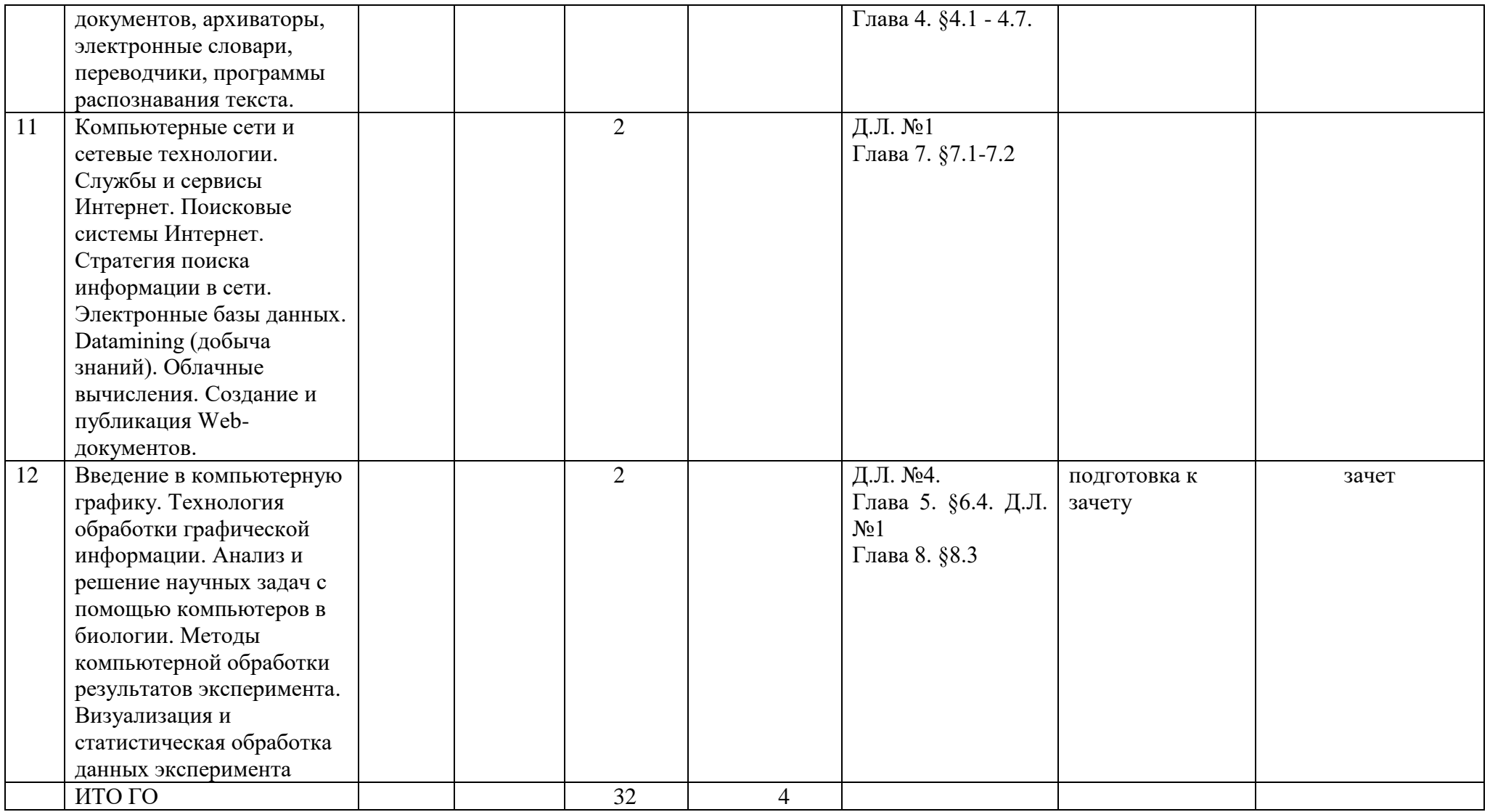